# **O USO DE REPRESENTAÇÕES GRÁFICAS GERADAS A PARTIR DE FERRAMENTAS DE GEOPROCESSAMENTO NOS ESTUDOS EM SALA DE AULA – PANTANAL DE CÁCERES/MT**

## *The use of graphic representations obtained by geoprocessing tools on classroom activities – Pantanal de Cáceres/MT-Brasil*

## **Ronaldo José Neves<sup>1</sup> Carla Bernadete Madureira Cruz2**

### **1 Universidade do Estado de Mato Grosso – UNEMAT**

**Campus Universitário de Cáceres - Departamento de Geografia**  Av. São João, s/n. Bairro Cavalhada. Caixa Postal 242 CEP: 78200-000. Cáceres/MT, Brasil. rjneves\_geo@hotmail.com

#### **2 Universidade Federal do Rio de Janeiro - UFRJ Grupo Espaço - Depto. de Geografia**

Av. Brigadeiro Trompowski, s/n. CCMN, IGEO, Bl.I, sala 012 CEP 21941-590. Rio de Janeiro/RJ, Brasil. cmad@ufrj.br

### **RESUMO**

As novas tecnologias de geoprocessamento empregadas nos estudos geográficos, vêm se tornando cada vez mais aliadas dos professores no ensino de Geografia em sala da aula. Ferramentas como a cartografia digital e o sensoriamento remoto possibilitam a geração de produtos, principalmente representações gráficas, que se mostram eficazes no processo de ensino-aprendizagem, despertando e estimulando o interesse dos alunos nos diferentes níveis de ensino (fundamental, médio e superior), para a importância do conhecimento geográfico no seu cotidiano. Diante do exposto, esta pesquisa objetiva apresentar as potencialidades de produtos oriundos do geoprocessamento (carta imagem, bloco diagrama, perfis topográficos, entre outros) como recursos didáticos no ensino de Geografia em sala de aula. Os procedimentos metodológicos adotados têm como princípio o estudo de localidade, ou seja, explorar o espaço local do aluno, buscando-se com isto, uma maior interatividade no processo de ensino em sala de aula: a relação do aluno com o mundo real para a construção de conhecimentos e habilidades espaciais. A área definida para esta pesquisa é a abrangida na folha SE 21-V-B-II, denominada Cáceres (DSG, 1975), na escala de 1:100.000, localizada no município de Cáceres, na porção sudoeste do estado de Mato Grosso. A escolha desta área foi motivada por suas características heterogêneas, apresentando ambientes de pantanal, cerrado e mata, além de faixas de transição entre estes ambientes.

**Palavras-chave:** novas tecnologias, geoprocessamento, cartografia digital, sensoriamento remoto, produtos didáticos, ensino de Geografia.

## **ABSTRACT**

The new geoprocessing technologies employed in the geographical studies, it has becoming more and more allied of the teachers in the Geography teaching in room of the class. Tools as the digital cartography and remote sensing enable the product elaboration, mostly graphic representations, which we show effective in the process of teach learning, awaking and stimulating students' interest in the different levels of teaching (fundamental, average and superior), for importance of the geographical knowledge in your everyday. This research objectifies present the potentialities of derived products of geoprocessing (image map, diagram block, topographical profiles, among others) like resources in the Geography teaching in class room. The adopted methodological procedures have as principle the place study, in other words, explore student's local space, seeking with this, a larger inter-activity in the teaching process in class room: student's relationship with the real world for the knowledges construction and space abilities. The area defined for this research is to embraced in the leaf SE 21-V-B-II, denominated Cáceres (DSG, 1975), in the scale of 1:100.000, located in the Cáceres municipal district, in the southwest portion of the state of Mato Grosso. The choice of this area was motivated by their characteristic different, presenting Pantanal of environments, cerrado and matas, besides transition bands between these environments.

Revista Brasileira de Cartografia Nº 59/01, Abril, 2007. (ISSN1808-0936)

**Key-words:** new technologies, geoprocessing, digital cartography, remote sensing, products for education, geography Teaching.

#### **1- INTRODUÇÃO**

As novas tecnologias de geoprocessamento empregadas nos estudos geográficos, vêm se tornando cada vez mais aliadas dos professores no ensino de Geografia em sala da aula. Ferramentas como a cartografia digital e o sensoriamento remoto aliado às novas metodologias empregadas, possibilitam a geração de produtos didáticos - representações gráficas, analógicas e digitais, que são eficazes no processo de ensino aprendizagem. Quando elaborados e utilizados dentro de uma preocupação teórica e metodológica e, enfocando a realidade do aluno, os produtos didáticos gerados despertam e estimulam os alunos dos diferentes níveis (fundamental, médio e superior) para a importância do conhecimento geográfico na sua vida - a geografia observada, descrita e analisada a partir de sua realidade.

Há pouco menos de uma década a inserção de novas tecnologias no ensino em sala de aula, principalmente no ensino fundamental e médio, era impossibilitada pela dificuldade de acesso, tanto as ferramentas computacionais (*softwares* ou SIGs) quanto aos materiais gráficos e alfanuméricos. Atualmente, programas específicos como o 3DEM e sistemas de informações geográficas como o SPRING do Instituto Nacional de Pesquisas Espaciais (INPE), dentre outros, têm possibilitado e/ou encurtado a distância entre a escola e novas tecnologias ou ferramentas de geoprocessamento.

Os sistemas, SPRING e 3DEM, são disponibilizados gratuitamente na *WEB* (*World Wide Web*), para *download*, incluído o programa e tutorial orientando quanto ao uso. Os materiais gráficos e alfanuméricos (imagens de sensoriamento remoto e dados censitários) de acesso restrito no passado, hoje são disponibilizados a baixo custo pelos órgãos governamentais (IBGE, ANA, INPE e outros), ou gratuitamente na *WEB*, em formato digital.

Nesta pesquisa, especificamente, como descrito no item materiais e métodos, utilizou-se ferramentas do SIG SPRING, versão 4.1 e o programa 3DEM, ambos gratuitos. Os dados utilizados incluem: imagens CBERS 2, LANDSAT 5, LANDSAT 7 ETM+ e DEM (SRTM). Tanto as imagens CBERS 2 quanto o DEM, foram adquiridos gratuitamente na *WEB*.

Atualmente, apesar da disponibilidade destes materiais a maior demanda para o uso adequado e significativo dos produtos vindos do geoprocessamento é humana. Os professores e alunos ainda esbarram na falta de orientações metodológicas e materiais (produtos didáticos) voltados para o espaço onde vivem.

Nesse sentido, visando contribuir com o ensino de Geografia em sala de aula e a formação dos professores, construiu-se representações didáticas voltadas para a realidade conhecida do aluno e professor da cidade de Cáceres/MT, utilizando-se procedimentos metodológicos que busquem a interatividade entre o aluno e a sua realidade, com vista a construção do conhecimento geográfico.

A área definida para estudo é a abrangida na folha SE 21-V-B-II, denominada Cáceres (DSG, 1975), na escala de 1:100.000, localizada no município de Cáceres, na porção sudoeste do estado de Mato Grosso (fig. 1).

A escolha desta área foi motivada por sua característica heterogênea, apresentando ambientes de pantanal, cerrado e mata, além de faixas de transição entre estes ambientes.

No município de Cáceres/MT, há predomínio do ambiente pantaneiro, pois o Pantanal recobre 57,08% (13.927,02 Km2 ) da área territorial municipal, configurando como principal sistema ambiental, conferindo uma singularidade e compromisso ambiental ao município, visto a notoriedade do sistema pantanal para o planeta.

A província serrana a nordeste do município, encontra-se coberta por cerrados, pastagens e pequenas áreas destinadas à agricultura nos vales, na qual emergem uma infinidade de minas e nascentes de pequenos rios que abastecem as pequenas e médias propriedades rurais da região.

Na depressão do rio Paraguai encontram-se ao norte e na zona urbana áreas de cerrado e mata galeria (floresta estacional semi-decidual aluvial) e cerrado e pantanal a noroeste. Atualmente, boa parte destas áreas, está retalhada por áreas de pastos, reflorestamentos e de pequenos cultivos.

Da cobertura original, restam apenas a mata galeria ao longo dos canais fluviais e alguns remanescentes de cerrado, que abrigam importantes rios e nascentes que alimentam o pantanal mato-grossense, como os rios Paraguai, Jauru, Cabaçal, Sepotuba, Ixu, Padre Inácio, entre outros.

O referido estudo foi realizado no âmbito do projeto de qualificação institucional (PQI), financiado pela Coordenação de Aperfeiçoamento de Pessoal de Ensino Superior (CAPES), intitulado "Estudos sóciogeográficos e ambientais na região de Cáceres/MT", através do projeto de tese "Modelagem e implementação de atlas geográfico municipal – estudo de caso do município de Cáceres-MT".

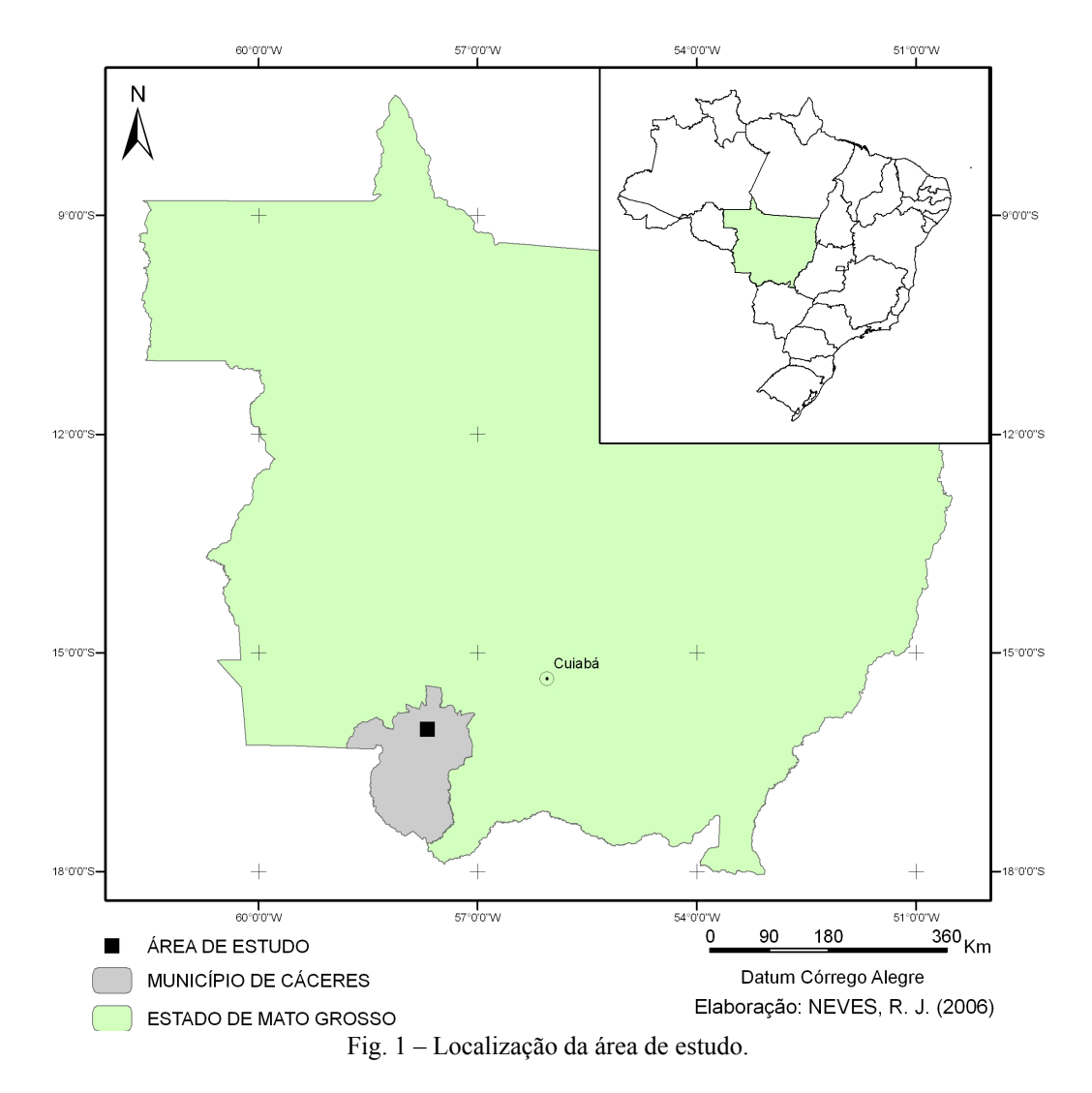

#### **2- OBJETIVO**

Diante do exposto, esta pesquisa objetiva apresentar as potencialidades de produtos oriundos do geoprocessamento, como recursos didáticos no ensino de Geografia em sala de aula.

#### **3- MATERIAL E MÉTODOS**

Os procedimentos metodológicos adotados foram executados utilizando-se ferramentas específicas para cada procedimento. Primeiramente, a criação de projeto no SPRING (versão 4.1) para entrada de dados, com o qual se realizou os seguintes procedimentos: registro das imagens orbitais - CBERS 2, LANDSAT 5 e 7 ETM+ (georreferenciamento) e tratamento das imagens orbitais (realce e composição colorida).

Num segundo momento, utilizando o programa 3DEM, realizou-se o tratamento do DEM: análise de valores de altitudes negativos; verificação de inexistência de valores de altitude e conversão de projeção.

Na seqüência, foram elaboradas as seguintes representações gráficas:

- no SPRING geraram-se as cartas imagem a partir das imagens CBERS 2 e LANDSAT (5 e 7) e os mapas temáticos;

- no *software* 3DEM gerou-se modelos tridimensionais (blocos diagramas) em diferentes ângulos de visada, por meio de sobreposição da imagem CBERS 2 sobre o DEM, além de perfis topográficos a partir do DEM.

Como resultado obteve-se modelos didáticos compostos por cartas imagem, representações temáticas, blocos diagramas e perfis topográficos de diferentes locais, abrangidos na carta topográfica Cáceres.

Essas representações dos aspectos naturais e artificiais da área, elaboradas a partir de produtos e ferramentas de fácil acessibilidade na *WEB*, mostram-se muito didáticas, pois apresentam informações sobre a Geografia da localidade (rede hidrográfica, cobertura vegetal, uso do solo, áreas urbanas e rurais, além de informações cartográficas).

#### **4- RESULTADOS E DISCUSSÃO**

A partir das imagens orbitais de sensoriamento remoto (CBERS 2, LANDSAT 5 e 7 ETM+) elaborouse uma série de representações didáticas que podem ser utilizados, em sala de aula, como recursos para o ensino de Geografia de localidade, como segue.

A carta imagem gerada a partir dessas imagens e uma representação bidimensional e polissêmica da superfície estudada, que certamente supera o simples mapa projetivo e euclidiano (monossêmico), utilizado com maior freqüência nas aulas de Geografia. Apresenta como principal característica uma diversidade de informações que só são observadas segundo o olhar/interesse e conhecimento do usuário.

Para o ensino de Geografia, tomou-se como primeiro exemplo, a carta imagem gerada a partir da imagem CBERS 2 (fig. 2), na qual observa-se de forma espacializada, uma série de elementos naturais e artificiais que fazem parte da paisagem da cidade de Cáceres (zona urbana e áreas da zona rural). São inúmeras as informações contidas nesta representação mas para esse estudo, especificamente, pode-se observar a distribuição e situação dos corpos d'água (rio Paraguai e os afluentes Padre Inácio e Jauru), importantes na manutenção e equilíbrio do sistema pantanal. Considera-se, também, a condição das matas ciliares, que é um fator importante para o equilíbrio dos sistemas ambientais.

Utilizando a carta imagem da figura 02, podese elaborar uma série de representações temáticas de

análise (rede hidrográfica, cobertura vegetal, situação da área urbana) que ajudam a entender a distribuição, a situação atual e a dinâmica dos elementos físicos da paisagem, na área de estudo.

Como exemplo didático para esta pesquisa, elaborou-se a partir da carta imagem uma representação temática mostrando as unidades geomorfológicas, a rede hidrográfica e a delimitação da zona urbana (fig. 3).

Realizou-se esse procedimento em ambiente digital (SIG SPRING), mas basta observar a carta imagem (fig. 2), para verificar que parte dessa atividade de ensino e aprendizagem, por uma questão de facilidade e acessibilidade, pode ser realizada de forma analógica (manual) com os alunos em sala de aula. Após tratamento da imagem orbital, construção da carta imagem e impressão (em ambiente digital), o material (impresso em papel) poderá ser disponibilizado para os alunos construírem os mapas de análise, utilizando papel vegetal.

Essa atividade, a princípio simples ou vista como técnica por muitos professores e pesquisadores, envolve exercícios de observação, análise e representação do mundo real (leitura espacial), condição essencial para a construção do conhecimento geográfico e formação de consciência ambiental.

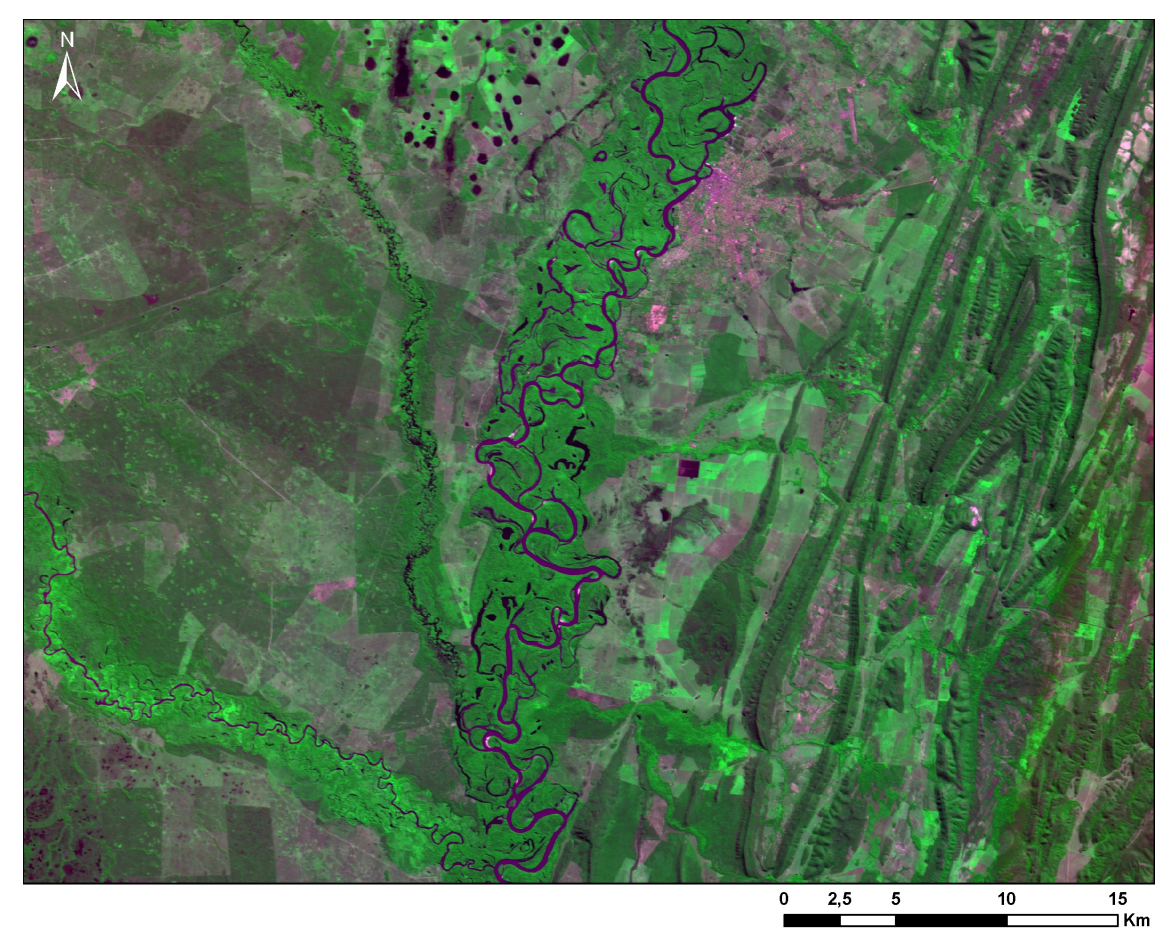

Fig. 2 – Imagem colorida da cidade de Cáceres/MT – urbano / rural, obtida a partir das imagens CBERS 2, em 18/06/2004, dos canais 2, 3, e 4, com as cores azul, vermelha e verde respectivamente.

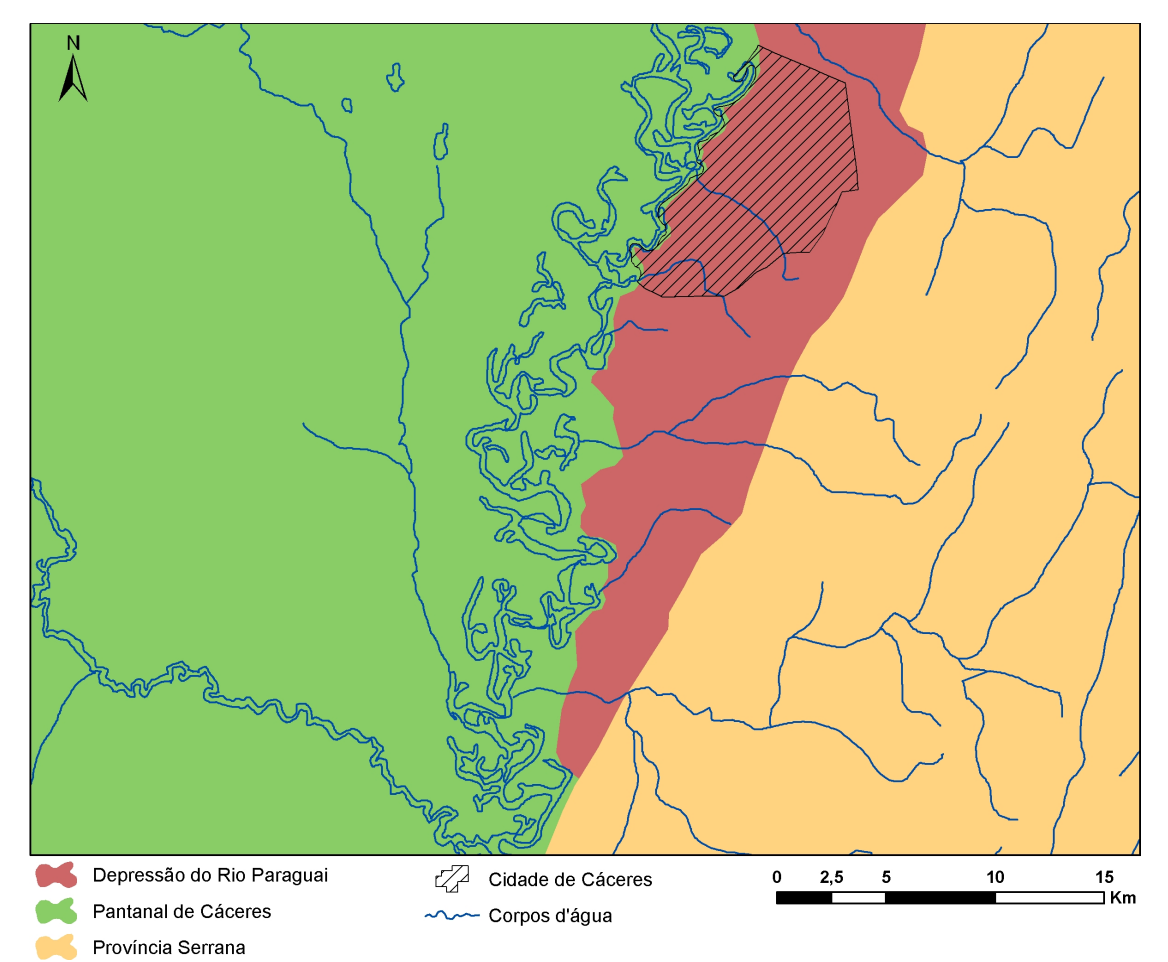

Fig. 3 – Mapa temático elaborado a partir de carta-imagem (fig. 2). Utilizou-se como procedimento a identificação visual dos ambientes/elementos naturais e a vetorização digital dos polígonos e linhas (unidades geomorfológicas, corpos d'água e área urbana).

Há um consenso geral, por parte dos pesquisadores e mesmos dos professores, de que o uso das imagens de sensoriamento remoto como recurso didático oferece um potencial significativo para o ensino disciplinar, multidisciplinar e interdisciplinar, mas que ainda é pouco explorado pelos professores em sala de aula.

A Geografia que se preocupa com as questões sócioambientais e sempre realiza seus estudos dentro de uma perspectiva espacial e temporal, tem nas imagens obtidas através de sensoriamento remoto as informações espacialmente distribuídas e em diferentes escalas.

A carta imagem também é um excelente recurso didático a ser utilizado em sala de aula, para os estudos de análise espaciais - temporais. As representações de uma mesma área em diferentes períodos permitem entender as transformações da paisagem durante um determinado período e avaliar os impactos destas transformações para os ambientes locais e vizinhos.

As imagens representadas nas figuras 04 e 05 mostram a mesma área (cidade de Cáceres/MT) em dois períodos: 1984 e 2001. Através de atividades de observação, comparação, análise e representação (mapeamentos), entre as imagens, os alunos podem analisar como ocorreu o processo de expansão da zona urbana no período e o uso e cobertura do solo na área representada nas cartas imagem.

Compreender as transformações espaciais durante os tempos permite ao aluno abstrair, também, conhecimentos bem mais complexos como, por exemplo, entender o funcionamento dos sistemas ambientais como um todo, as áreas de maior fragilidade destes, a velocidade das transformações dos ambientes e assim visualizar uma melhor forma de utilização destes espaços.

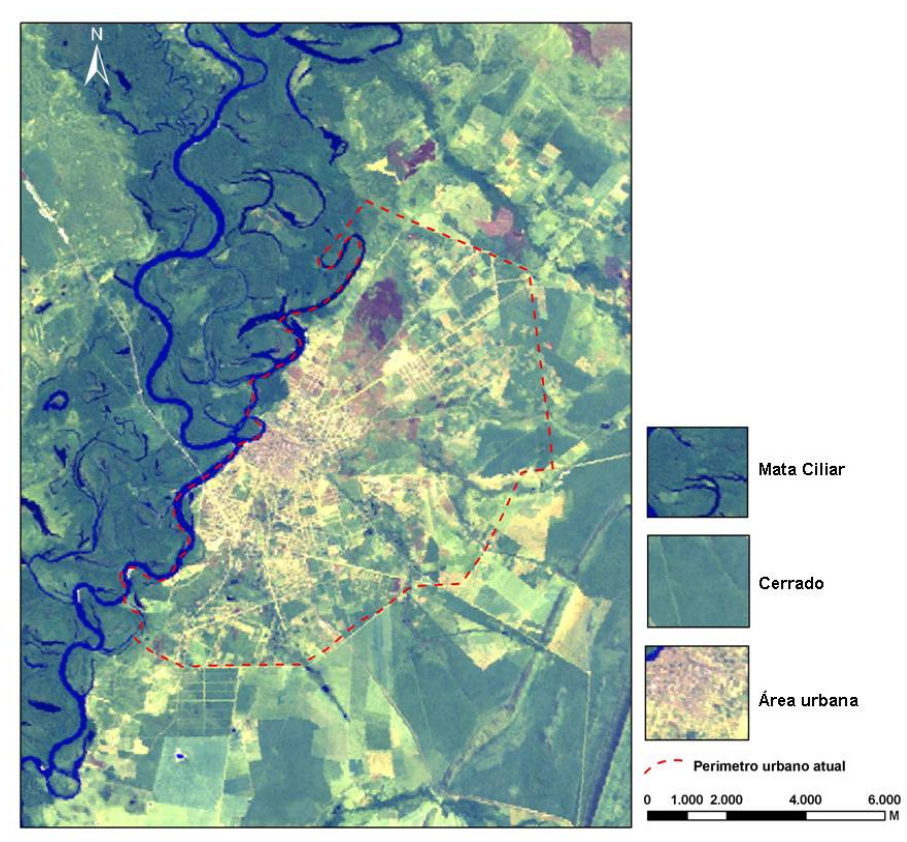

Fig. 4 - Imagem colorida da cidade de Cáceres/MT, obtida a partir das imagens LANDSAT 5, em 08/08/1984, dos canais 2, 5, e 7, com as cores azul, verde e vermelha, respectivamente.

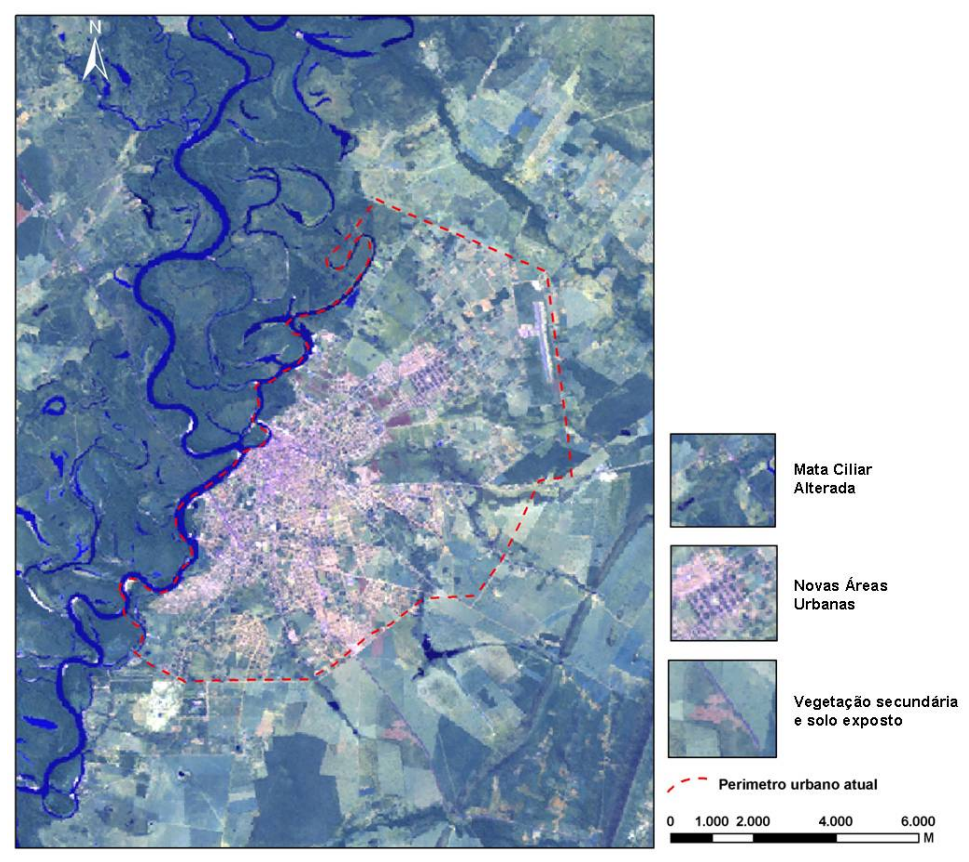

Fig. 5 - Imagem colorida da cidade de Cáceres/MT, obtida a partir das imagens LANDSAT 7 ETM+, em 30/07/2001, dos canais 2, 5, e 7, com as cores azul, verde e vermelha, respectivamente.

Outro recurso "recente" para o ensino de Geografia, são os DEM's (imagens de radar interferométrico - SRTM). Concebidas em formato matricial e disponibilizadas gratuitamente na *WEB*, possuem informações de altitude do terreno, por *pixe*l, permitindo mapeamentos digitais de detalhe.

Utilizando o DEM e ferramentas do programa 3DEM, elaborou-se para este estudo, modelos tridimensionais e perfis topográficos. Essas representações apresentam informações pertinentes ao relevo da área (declividade, rugosidade e direção das vertentes), além de dados sobre a geologia local.

O modelo digital do terreno (fig. 6) exemplifica um dos tipos de mapeamentos que podem ser realizados com o DEM.

Utilizou-se o DEM também para elaboração em ambiente digital de perfis longitudinais, como o exemplo traçado na figura 06 (de A para B têm-se pantanal, depressão do rio Paraguai e província serrana) e representado no perfil  $A - B$  (fig. 7).

Por último elaborou-se modelos tridimensionais (blocos diagramas) a partir da sobreposição da imagem CBERS 2 sobre o DEM (fig. 8). Os blocos diagramas apresentam além das informações<br>espacializadas na imagem da áre da área estudada (bidimensional – X, Y), um terceiro elemento  $Z - a$ altimetria, que faz com que esta representação supere a carta imagem, uma representação em três dimensões (X,  $Y, Z$ ).

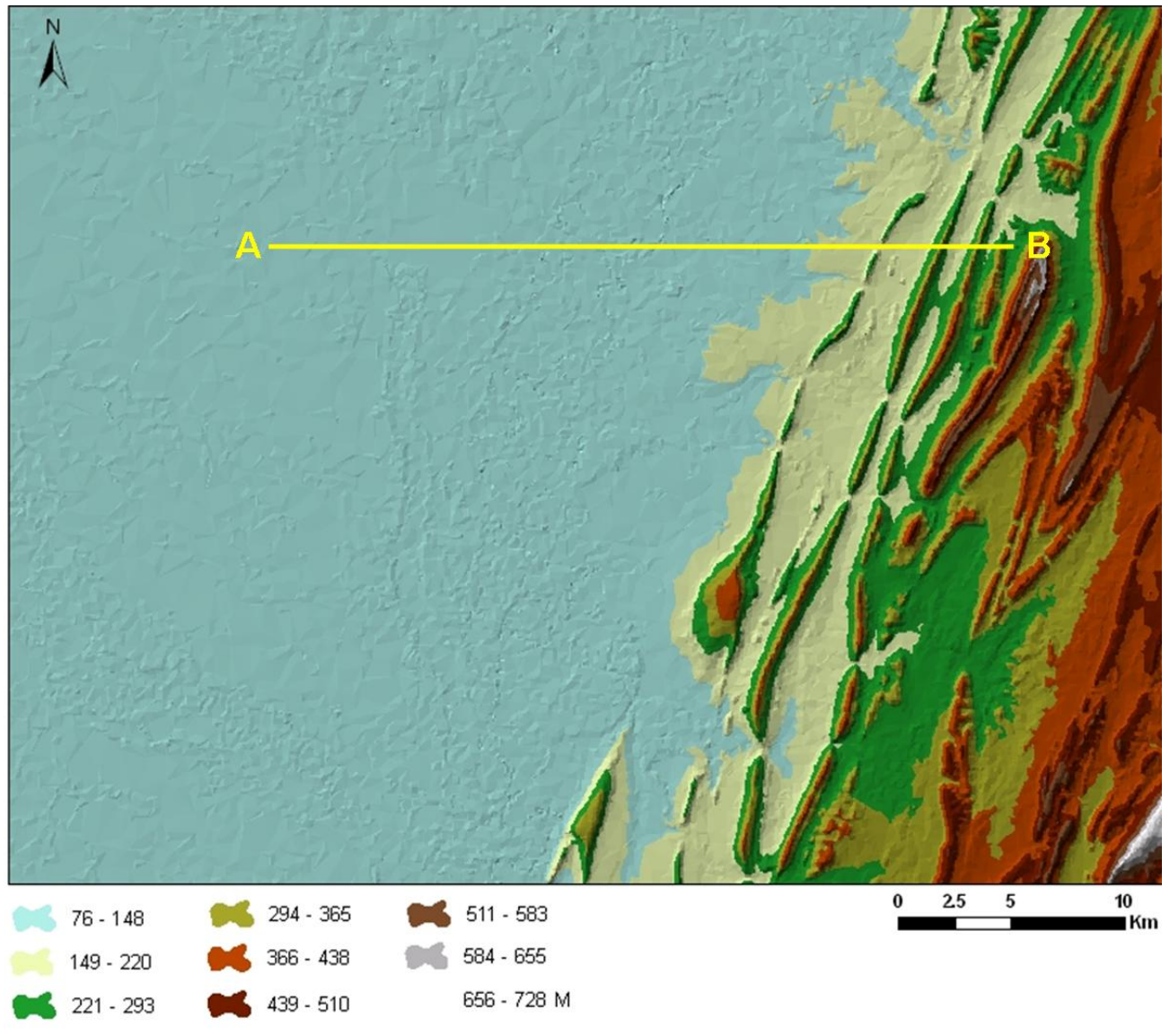

Fig. 6 – MDT elaborado a partir de imagem SRTM.

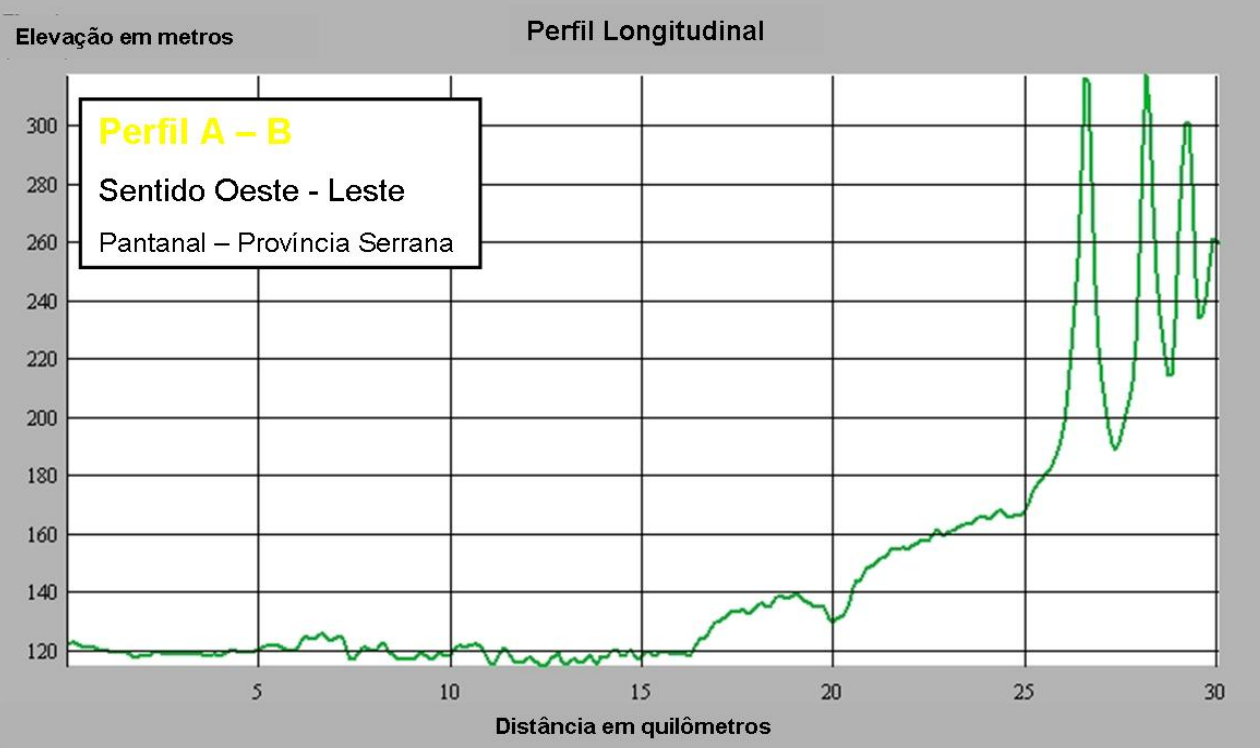

Fig. 7 – Perfil topográfico longitudinal (A – B), elaborado a partir do DEM.

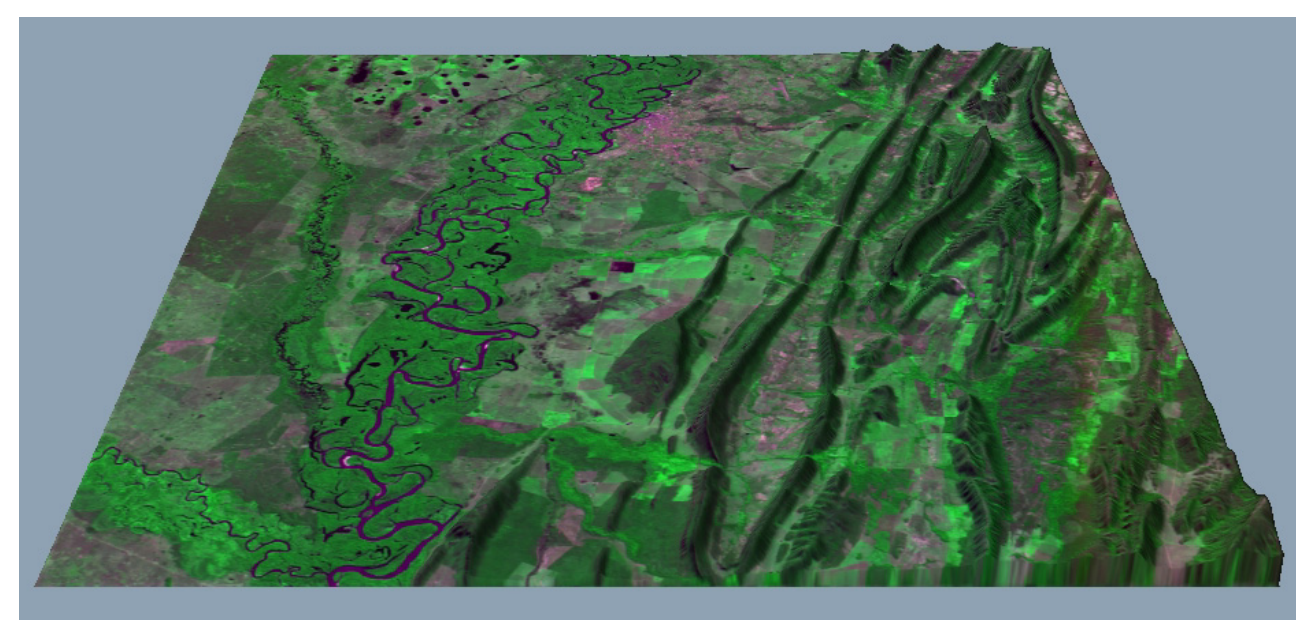

Fig. 8 – Bloco Diagrama, sentido norte, elaborado a partir da sobreposição da imagem CBERS 2 sobre o DEM.

A imagem tridimensional permite ao usuário visualizar os elementos espaciais, mas principalmente o relevo em sua plenitude, o que se aproxima muito da realidade – trata-se de uma redução do mundo real. A possibilidade de visualizar uma mesma área em diferentes ângulos de visada (sentido/direção, inclinação, distância e posição) aguça a curiosidade e o espírito de investigação do aluno. Sem o auxílio das ferramentas de geoprocessamento, esta atividade quando não impossível, seria dispendiosa demais para ser realizada com aluno no ensino de Geografia em sala de aula.

### **5- CONCLUSÕES E SUGESTÕES**

As representações didáticas, mostradas anteriormente, apresentam apenas informações e/ou subsídios para o estudo e o entendimento dos diferentes tipos de ambientes da área de estudo – cidade de Cáceres/MT. Para que essas informações se revertam em conhecimento significativo para os alunos, é necessário que o professor utilize instrumentos capazes de agregar conhecimentos universais e formais à vivência do aluno, tendo como produto deste o entendimento/compreensão dos diferentes modos de apropriação da natureza pela sociedade local.

 Busca-se, com isto, despertar no aluno o sentimento de pertencimento, onde assuntos como o manejo adequado dos componentes ambientais locais (uso do solo, uso dos recursos hídricos, entre outros), podem se reverter em ganho de qualidade de vida para a população.

A partir das representações apresentadas, sugere-se alguns temas que podem ser trabalhados em sala de aula, como: o papel dos canais fluviais urbanos e rurais, situados na depressão do rio Paraguai e na província serrana, na manutenção do equilíbrio dos sistemas ambientais locais; o manejo de atividades agropecuárias e turísticas no Pantanal de Cáceres e seus reflexos na biodiversidade, entre outros.

A idéia central é fazer com que a relação de ensino e aprendizagem não se encerre na absorção do conteúdo formal pelo aluno, nem no entusiasmo inicial causado pelas novas tecnologias. Os produtos gerados pelas novas tecnologias (ferramentas) trazem uma série de vantagens para o ensino de Geografia, principalmente, a possibilidade de atualização de conteúdos e a interatividade. Vale lembrar que o professor tem papel fundamental no processo de ensino e aprendizagem, ou seja, ele é que propõe, administra e avalia todo o processo de ensino.

As discussões quanto à potencialidade das ferramentas utilizadas e produtos gerados por essa pesquisa, estão longe de serem encerradas, pois apontou-se apenas alguns caminhos para o ensino de conteúdos de Geografia. O material produzido e apresentado é rico em informações multidisciplinares e podem ser utilizados para diferentes fins.

#### **6- REFERÊNCIAS BIBLIOGRÁFICAS**

BARROS, R. S.; CRUZ, C. B. M.; COSTA JÚNIOR, N. A.; MENDES, G. C.; GONÇALVES, U. S.; CUNHA, T. D. (2005). **Geração de Mosaico e Blocos Diagramas através do uso de imagens CBERS e DEM SRTM - Estudo de caso na Bacia da Baía de Guanabara - RJ**. In: XII Simpósio Brasileiro de Sensoriamento Remoto. Goiânia - GO.

BRASIL. Ministério das Minas e Energia. Secretaria-Geral. Projeto RADAMBRASIL. Folha SE 21 Corumbá e parte da folha SE.20; geologia, geomorfologia, pedologia, vegetação e uso potencial da terra. Rio de Janeiro, 1982. 452p.

BRASIL. Ministério do Exército. Diretoria do Serviço Geográfico. Cáceres: Região Centro-Oeste. Brasília, 1975. Mapa color., 78x59 cm. SE 21-V-B-II. Escala 1.100.000.

FLORENZANO, T. G. **Imagens de satélite para estudos ambientais.** São Paulo: Oficina de Textos, 2002. 97p.

MIRANDA, E. E. de. (Coord.) **Brasil em Relevo.** Campinas: Embrapa Monitoramento por satélite, 2006. Disponível em [http://www.relevobr.cnpm.embrapa.br](http://www.relevobr.cnpm.embrapa.br/). Acesso em 16 de maio de 2006.

SPRING: Integrating remote sensing and Gis by objectoriented data modeling. CAMARA, G.; SOUZA, R. C. M.; FREITAS, U.M.; GARRIDO, J.; Computers & Graphics, 20: (3) 395-403, may-jun, 1996.